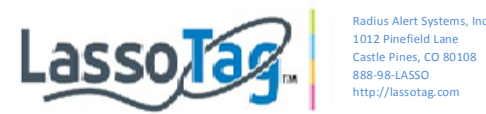

Thank you so much for securing your personal belongings with LassoTag.

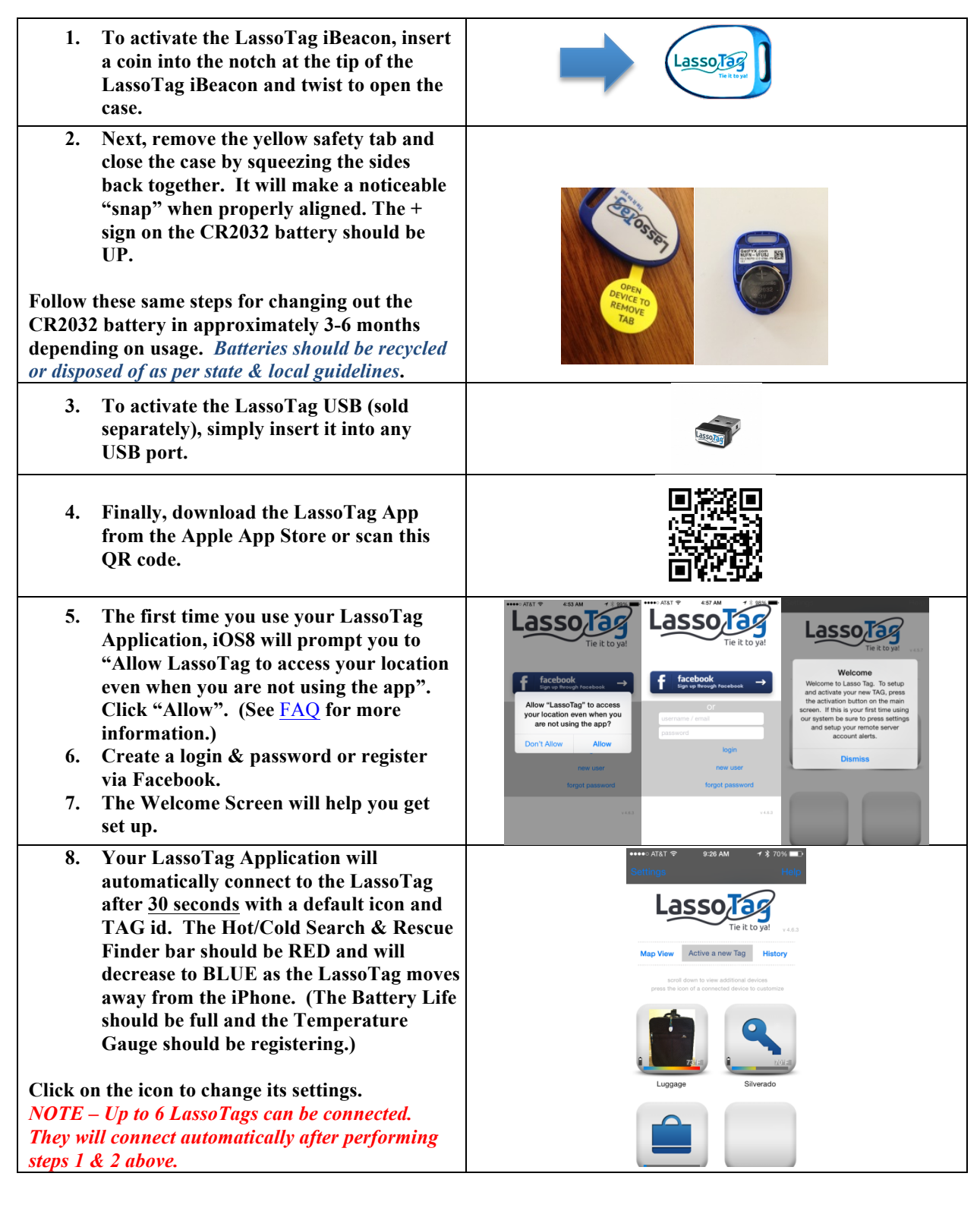

IC ID: R6CFYX1 2007-AB0026 N19353

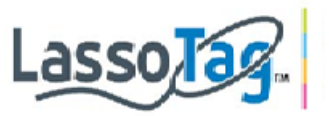

dius Alert Systems, Inc. 1012 Pinefield Lane Castle Pines, CO 80108 888-98-LASSO http://lassotag.com

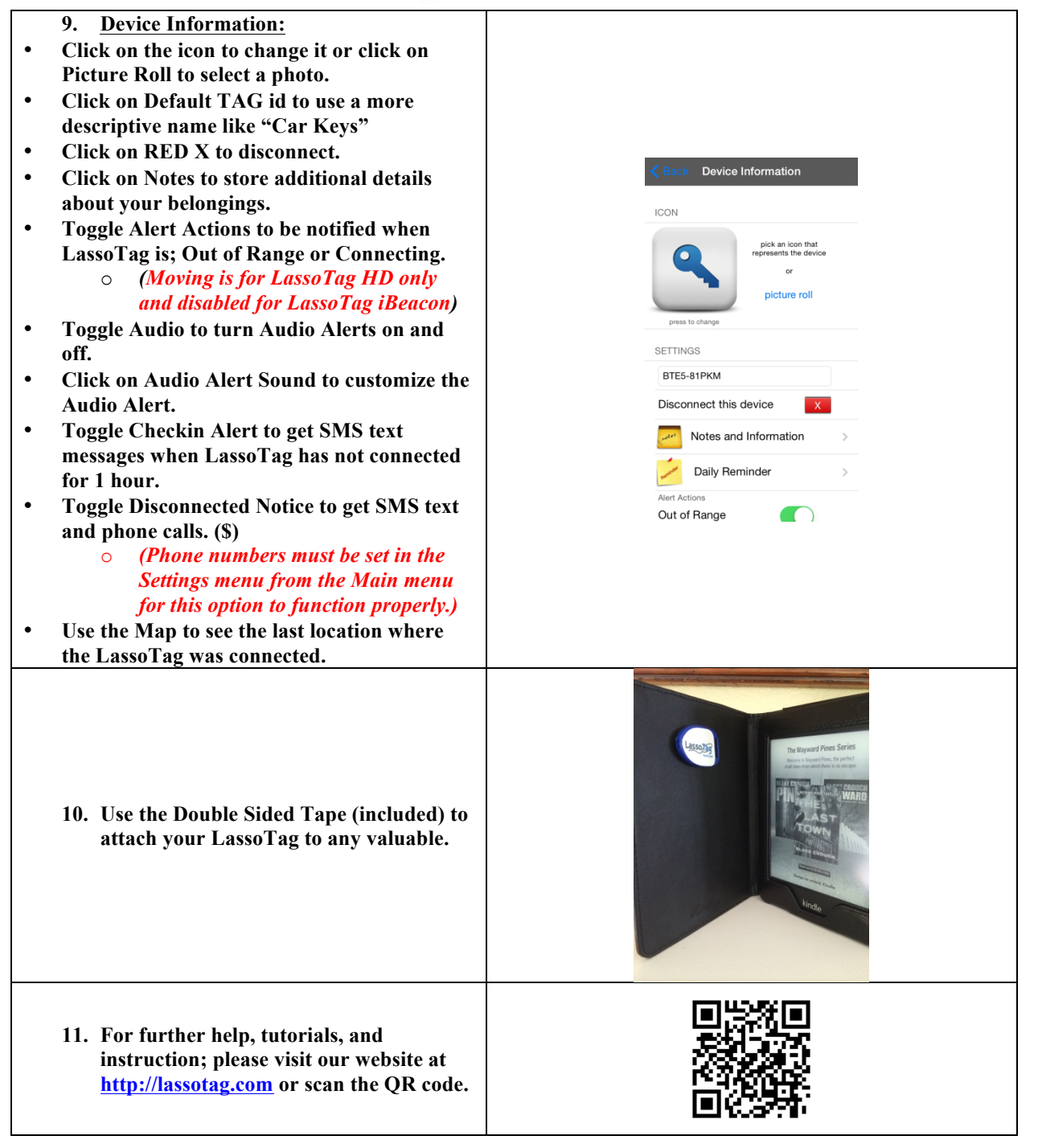

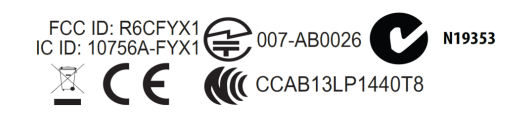

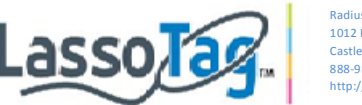

dius Alert Systems, Inc. 1012 Pinefield Lane Castle Pines, CO 80108 888-98-LASSO http://lassotag.com

## **(\$)LassoTag Application Premium Service**

*What is the Premium Service?* 

When the LassoTag Beacon leaves your radius you will receive a **FREE** Audio/Visual Notification from the LassoTag application. If the LassoTag Beacon is not back in range within 2 minutes, the LassoTag System will escalate and you will receive a Text message. If there is still no response to the lost LassoTag Beacon, the system will call you. (The Premium Service can notify up to 3 phone numbers.)

## *Price*

The LassoTag Application comes with 30 Lasso Credits **FREE** to try. \$1.99 will get you 30 additional Lasso Credits. Each Premium Service action costs 1 Lasso Credit. For instance,

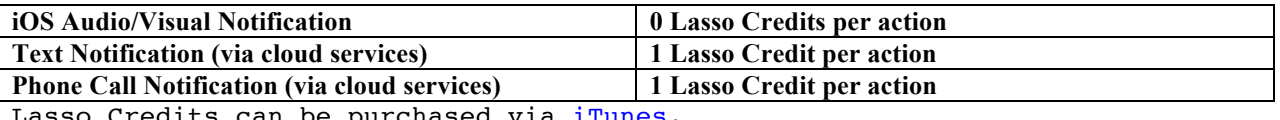

Credits can be purchased via <u>iTunes</u>.

## *What is the Client Center?*

Likewise from the website at http://lassotag.com , you can access the Client Center to see the cloud based Passive Server Tracking functionality safely and securely.

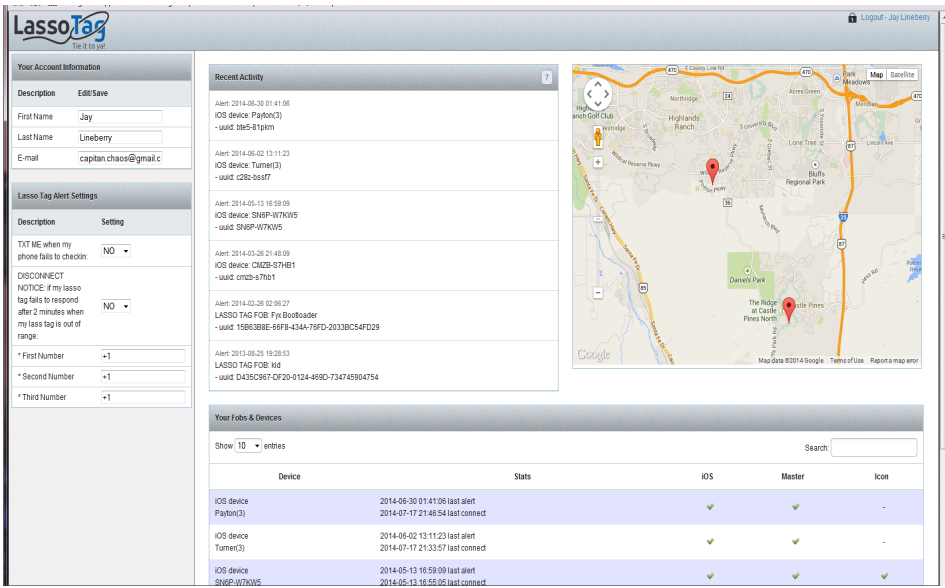

Please feel free the contact me directly if you have questions. Tie it to Ya!!

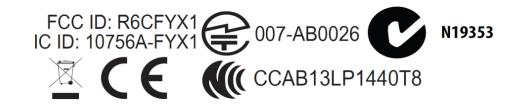

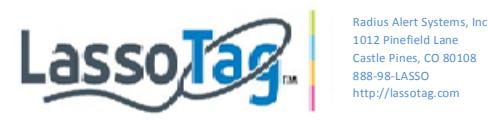

Best Dennis L Lineberry President & Creator of LassoTag Radius Alert Systems, Inc. info@lassotag.com 888-98-LASSO

Troubleshooting:

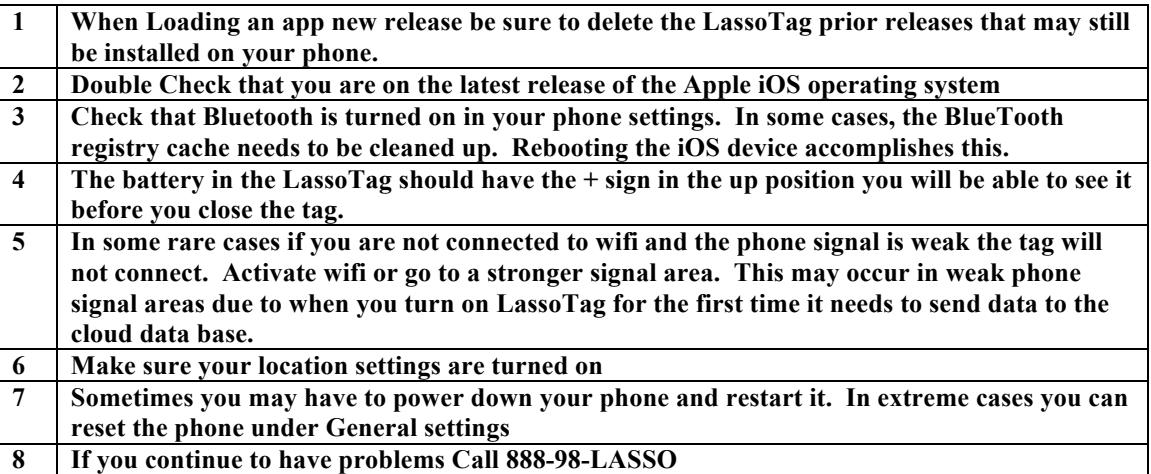

Manufactures Limited Warranty http://lassotag.com/wp-content/uploads/2014/07/Manufacturer-Warranty.pdf

Terms & Conditions http://lassotag.com/lassotag-terms-conditions/

Privacy Policy http://lassotag.com/wp-content/uploads/2014/07/LassoTag-Privacy-Policy.pdf

Frequently Asked Questions http://lassotag.com/faqs

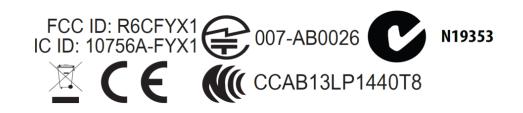